## **DAFTAR ISI**

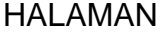

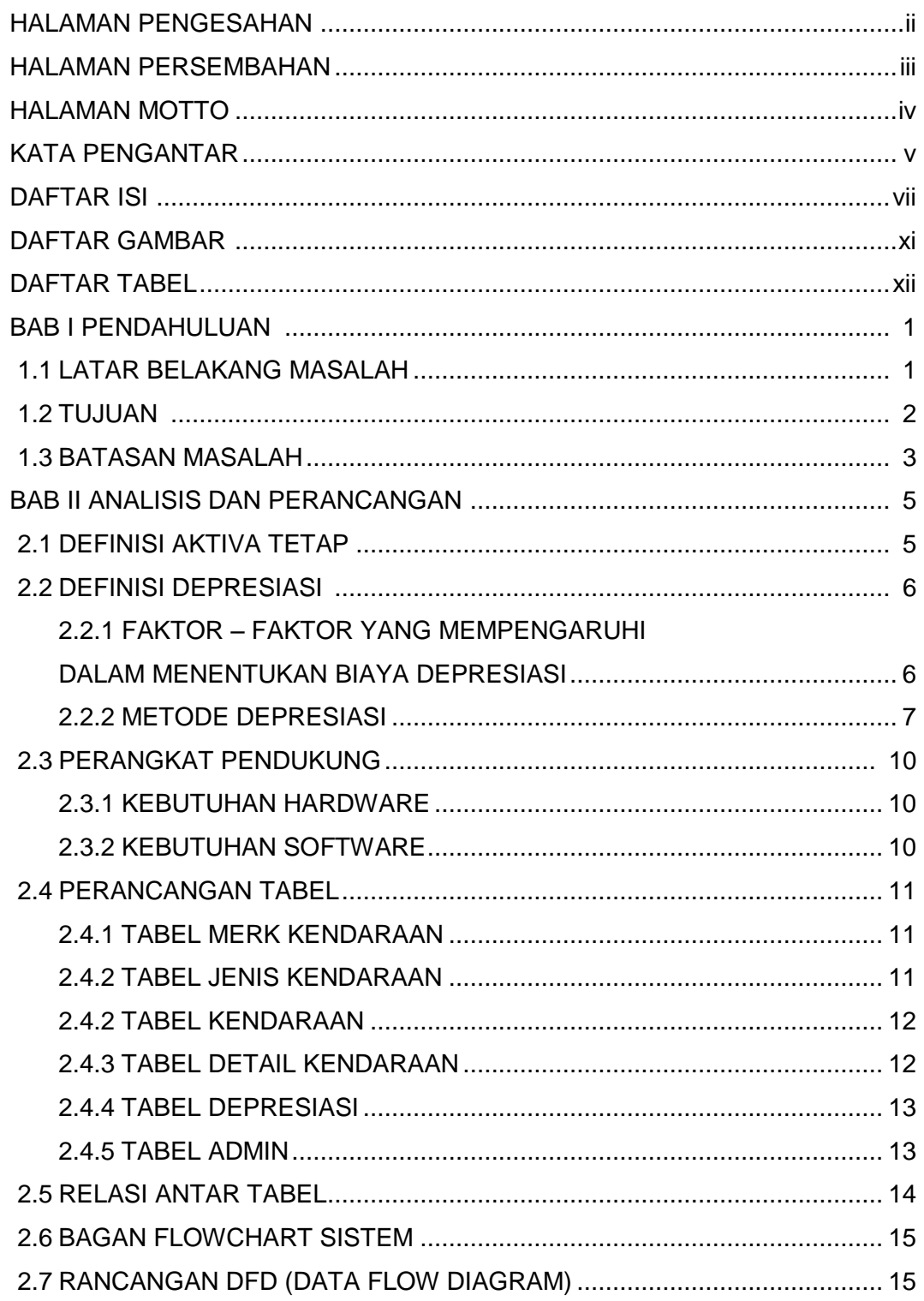

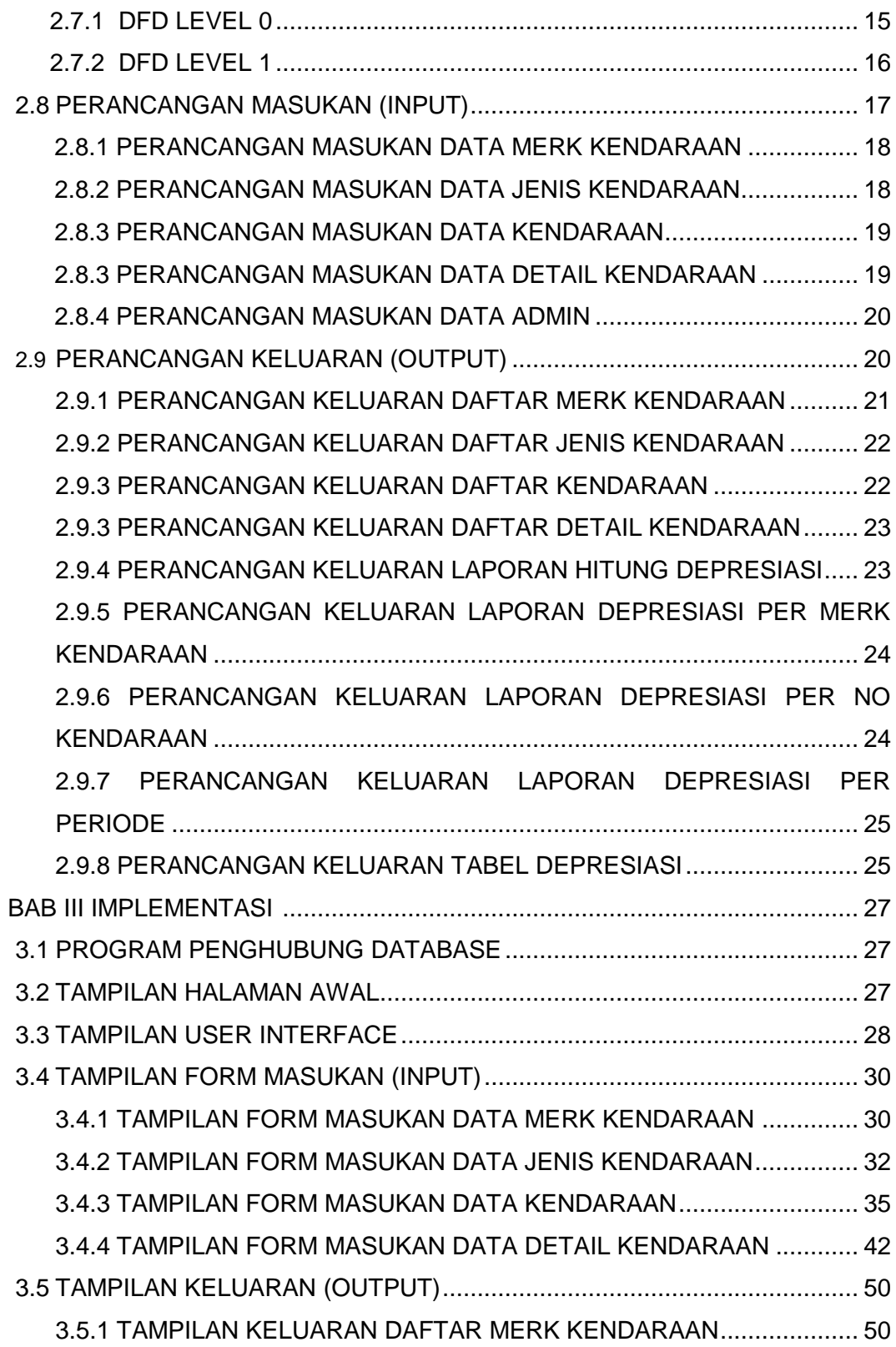

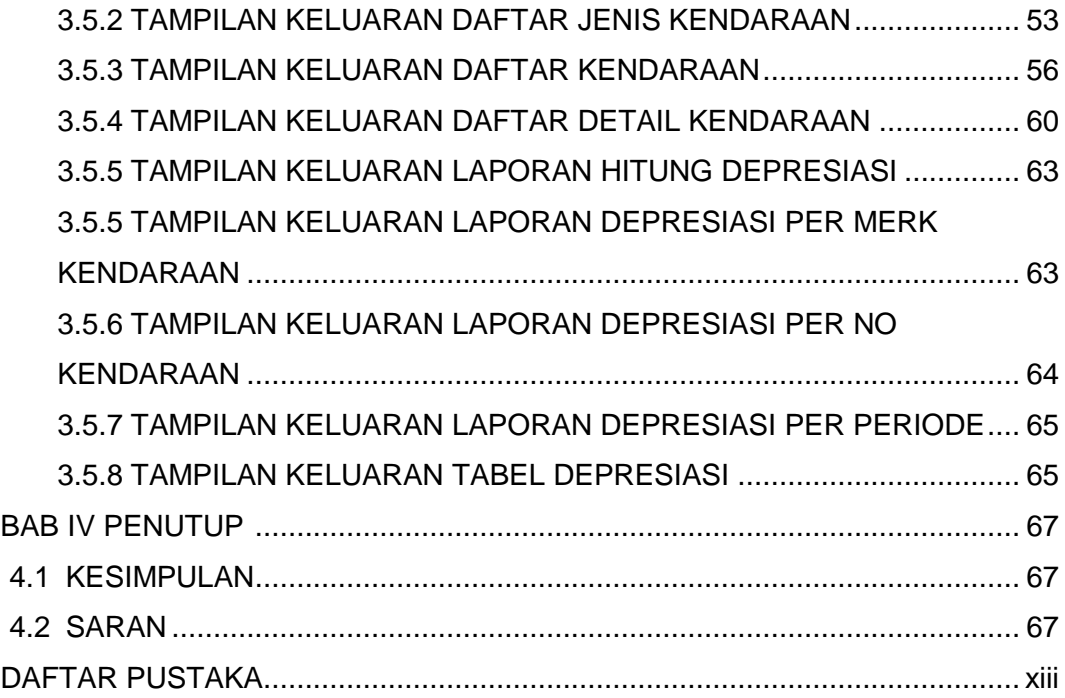

# **DAFTAR GAMBAR**

#### **HALAMAN**

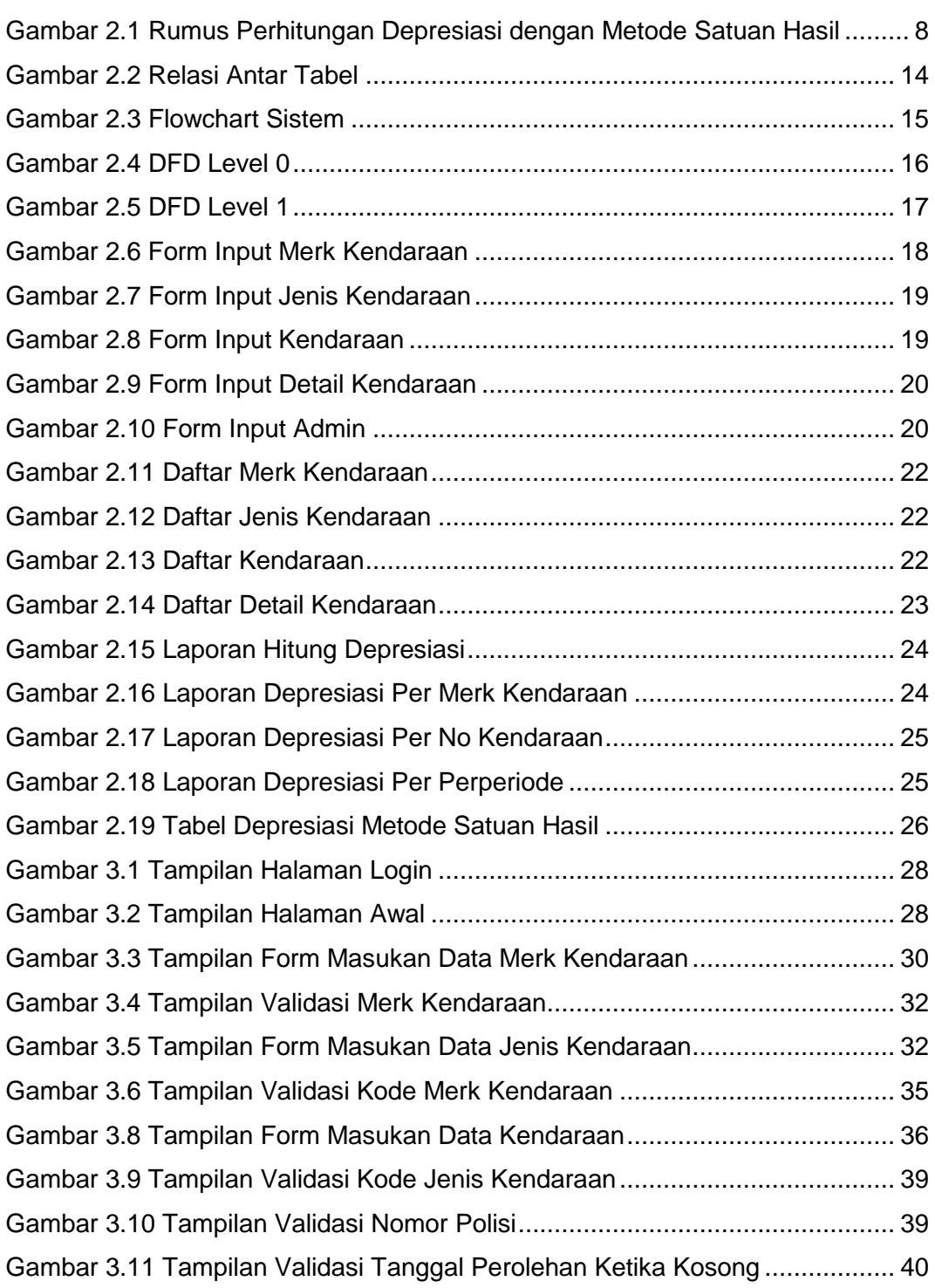

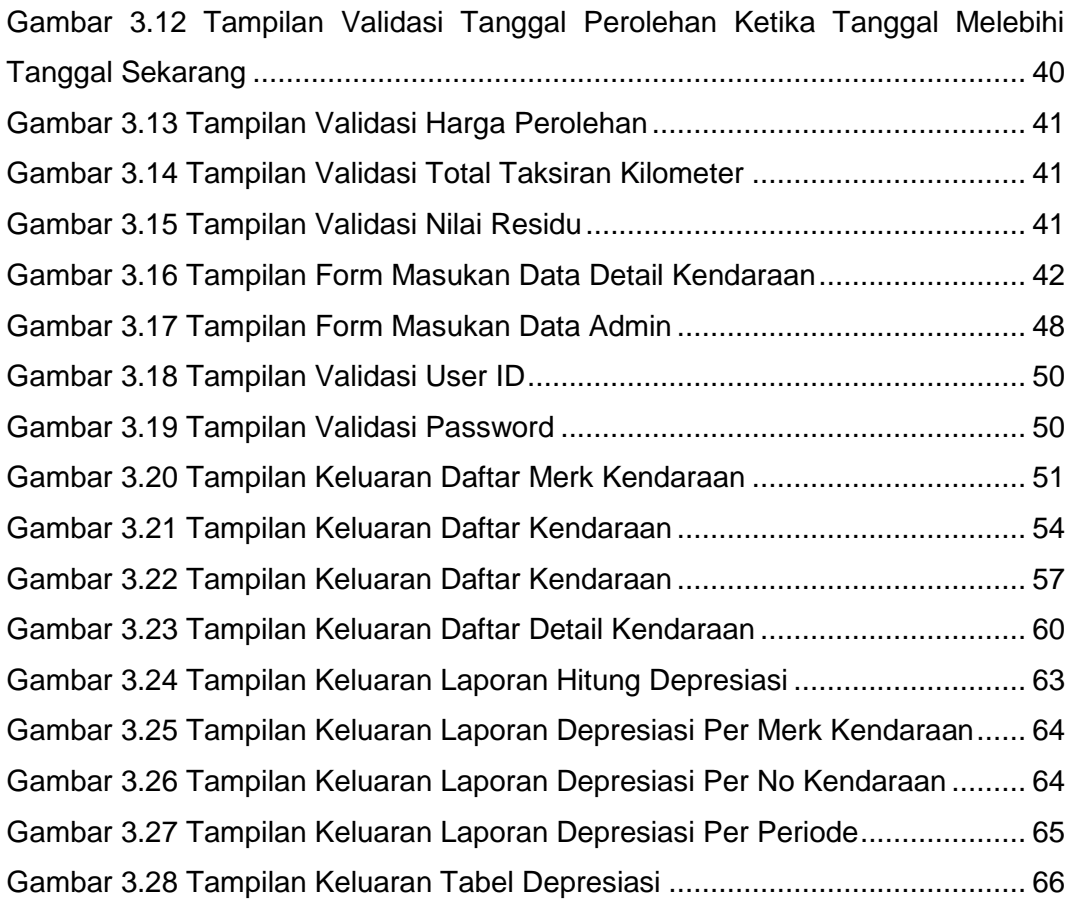

### **DAFTAR TABEL**

### **HALAMAN**

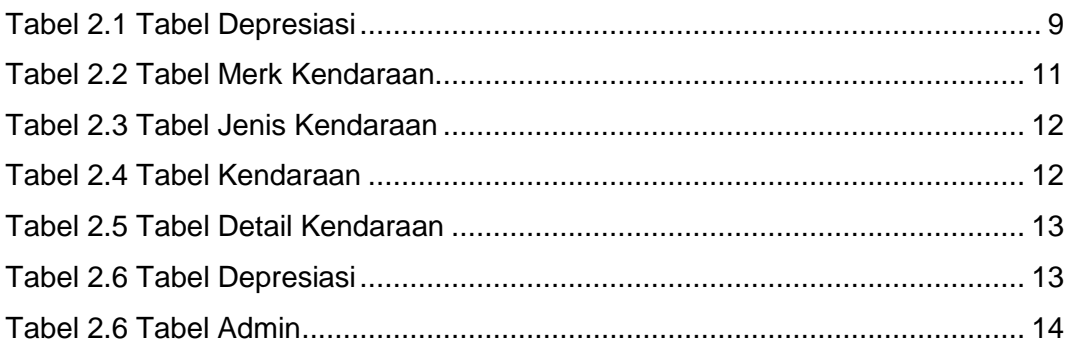